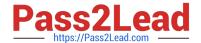

# 2V0-51.19<sup>Q&As</sup>

VMware Professional Horizon 7.7 Exam 2019

# Pass VMware 2V0-51.19 Exam with 100% Guarantee

Free Download Real Questions & Answers PDF and VCE file from:

https://www.pass2lead.com/2v0-51-19.html

100% Passing Guarantee 100% Money Back Assurance

Following Questions and Answers are all new published by VMware Official Exam Center

- Instant Download After Purchase
- 100% Money Back Guarantee
- 365 Days Free Update
- 800,000+ Satisfied Customers

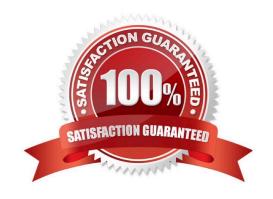

### https://www.pass2lead.com/2v0-51-19.html

2024 Latest pass2lead 2V0-51.19 PDF and VCE dumps Download

#### **QUESTION 1**

What is the last step that must be completed to prepare a desktop virtual machine for use in a linked clone pool?

- A. Install VMTools on the virtual machine
- B. Turn on the virtual machine and then take a snapshot
- C. Install the Horizon View Agent on the virtual machine
- D. Shut down the virtual machine and then take a snapshot

Correct Answer: C

#### **QUESTION 2**

Within the VMware User Environment Manager management console, which three actions does the Config File Creation wizard allow a user to take? (Choose three.)

- A. Create a custom config file
- B. Use a Windows Common Setting
- C. Create Predefined Settings
- D. Configure an application for DirectFlex
- E. Use an Application Template

Correct Answer: ABE

Reference: https://www.carlstalhood.com/vmware-user-environment-manager/

#### **QUESTION 3**

Review the exhibit.

#### https://www.pass2lead.com/2v0-51-19.html

2024 Latest pass2lead 2V0-51.19 PDF and VCE dumps Download

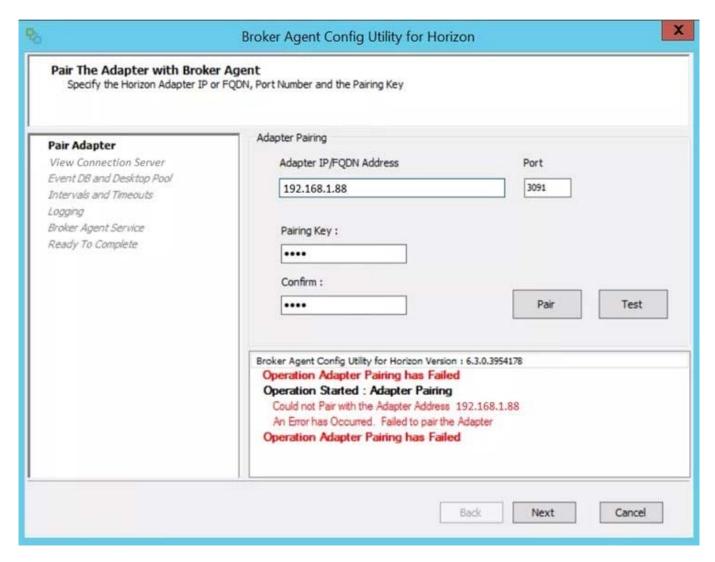

While a View administrator is configuring the vRealize for Horizon Broker Agent, the error message in the exhibit is displayed.

What two actions should the administrator take to resolve the issue? (Choose two.)

- A. Configure the firewall to allow communications
- B. Start the VMware vRealize Operations for Horizon Broker Agent service on the virtual desktops
- C. Verify that the pairing key is correct
- D. Configure DNS to properly resolve the hostnames

Correct Answer: AB

#### **QUESTION 4**

Which type of virtual machines can an existing pool contain when cloning an Automated Desktop Pool from an existing pool?

A. RDS desktops

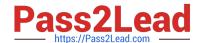

## https://www.pass2lead.com/2v0-51-19.html

2024 Latest pass2lead 2V0-51.19 PDF and VCE dumps Download

- B. Manual desktops
- C. Linked clones
- D. Instant clones

Correct Answer: C

Reference: https://pubs.vmware.com/horizon-7-view/index.jsp?topic=%2Fcom.vmware.horizonview.desktops.doc%2FG UID-BA25DED9-DF6D-478C-A543-0E1F2126FB78.html

#### **QUESTION 5**

What is the default behavior for AppVolumes drive letter assignments?

- A. For writable volumes the drive letter is hidden, and for AppStack volumes the drive letter is not assigned
- B. Drive letters are not assigned for both AppStack and writable volumes
- C. For writable volumes the driver letter is not assigned, and for AppStack volumes the drive letter is hidden
- D. Drive letters are assigned and hidden for both AppStack and writable volumes

Correct Answer: A

Reference: https://docs.vmware.com/en/VMware-App-Volumes/2.10/com.vmware.appvolumes.user.doc/GUID-1FBE80C8-37D2-4074-92C5-DE111FD2E2B3.html

Latest 2V0-51.19 Dumps 2V0-51.19 Study Guide 2V0-51.19 Exam Questions